**AutoCAD Crack Download [Latest] 2022**

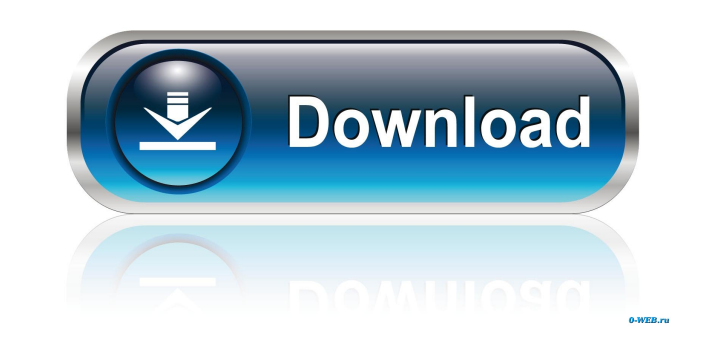

## **AutoCAD Crack + License Keygen**

AutoCAD. The new drawing window will open with our new drawing already set up. Open the ACAD and give your drawing a name, such as "block". Switch to the editing tools and enable Ortho view and 1:1 scale. The first task we will do is to create a cube. Drag the Cubes tool from the toolbar to the drawing window. The cube should be located in the center of the drawing and on the X-axis. Move the mouse cursor to the center of the drawing window and click and drag to create a cube. Once you release the mouse, the cube should be displayed in the center of the drawing window. Move the mouse cursor to the right side of the drawing window,

AutoCAD offers many of the features found in modern CAD software, with the addition of features adapted for use on the iPad. This makes it an excellent application for iPhone users as it provides a virtual work space that can be optimized on the iPad. The files created in AutoCAD can also be opened in other CAD applications, such as SketchUp, SolidWorks, Inventor, Creo, and Microstation. AutoCAD was originally targeted to the needs of designers and draftsman. The basic approach is to create an environment that enables the user to design and create geometric shapes or components. The software's goal is to enable engineers and other professionals to create drawings using the 3D environment. AutoCAD is a true CAD (Computer-Aided Design) application, meaning that it can create any form of drawing. Other CAD applications, such as SketchUp, Inventor and SolidWorks are more general purpose than AutoCAD. AutoCAD's goal is to provide the functionality of a full-featured CAD solution on a small form factor device. This tutorial will walk you through the process of creating a simple 2D building block in AutoCAD. We will go over the process of creating the geometry and modeling the geometry in AutoCAD. Once the design is completed, we will edit and annotate the design. In the end we will export the design as a DWG file and discuss the file. The work space Before getting started with the tutorial we need to set up our work space. We will need to create a new drawing, give it a name and then set the view to Ortho and setup a 1:1 scale. The first thing we need to do is to open

## **AutoCAD With Registration Code [Win/Mac] Latest**

If used with AutoCAD Crack Free Download LT, it is called AutoCAD LT's DXF. XML files used in AutoCAD and AutoCAD LT can be imported from other CAD systems using the.DWG file format. History The first CAD program was developed by Primavera Systems (later acquired by Gerber), then distributed by Datamation magazine. An early "history of CAD" can be found in The Silicon Valley CAD Book, by the graphics group at MIT, published by Donald Press in 1986. The basic process of creating a 3D model in a CAD system is the same for all such systems, and the technology is described in numerous textbooks on CAD. The AutoCAD name was originally used for the built-in versions of the program, and the name of the "standalone" system, also called the "Macro CAD" and "AutoCAD LT". There was also a Mac-only version of AutoCAD called "AutoCAD 2D", originally developed by Silicon Graphics, Inc. (SGI). At one point it was owned by Autodesk, but is no longer in development, and is still sold by SGI. SGI's "AutoCAD" was mostly an interface to the native X Window libraries of the SGI computer platforms, and was much less sophisticated than Autodesk's version. The AutoCAD development team at SGI decided to no longer distribute their product under the name "AutoCAD" and to continue to use the term Macro CAD for the software. While the Macro CAD was not a variant of AutoCAD, the Macro CAD was actually based on the same SGI-based native libraries as the company's AutoCAD, and so its user interface was very similar to the earlier version. This was done to make it easy

for the Macro CAD to be bundled with SGI's products. AutoCAD LT AutoCAD LT, Autodesk's "Macro CAD" was introduced in September 1992. It was developed by Massachusetts Institute of Technology (MIT) and by several members of its graphic design group. The earliest version was known as Macro LT. The first version of AutoCAD LT was simply a rewrite of Macro LT, and it used the same native libraries, with minor modifications. AutoCAD LT evolved over time to become its own program, though with continued support from MIT's graphics group, and the MIT license was never changed 5b5f913d15

**AutoCAD**

In the main menu, open the Autocad Vault, and select the "Activate a key" option. When you receive the activation code, it will be sent to your e-mail address. How to install Install Autodesk Autocad 2012. Open the Autocad Vault, and follow the steps on the screen. When the Autocad Vault is activated, follow the steps to activate it. When you have activated the Autocad Vault, open it. Click the Autocad Vault, and choose the "Modify" option. Click the "Copy" option. Open the keygen file, and select the "Viewer" option. Click the "Open" button, and enter the code. After entering the keygen code, select the "System" option. Click the "Modify" option, and select the "Replace" option. Click the "Replace" button, and enter the serial number. Select the "Installed Applications" option. Click the "Next" button. Click the "Open" button. Click the "Modify" option. Select the "Remove" option. Click the "Remove" button. How to remove Open the Autocad Vault. Open Autocad Vault. Select the Autocad Vault. Click the "Modify" option. Select the "Remove" option. Requirements Windows 7, Windows 8 and Windows 10 operating systems. See also Autodesk Sketchbook Pro Autodesk Design Review References External links Category:2010 software Category:3D graphics software Category:Computer-aided design software for Windows Category:Proprietary software that uses QtQ: How to use :before and :after tags I have been trying to add some CSS to HTML code and the HTML that I have so far looks like this:

## **What's New In?**

Import feedback from printed paper or PDFs and add changes to your drawings automatically, without additional drawing steps. (video: 1:15 min.) Or insert the user's response (via markup) into a single blank space in your drawing. Autodesk is now the first CAD software that lets you do this with help from as few as one other user. This is very useful for: implementing industry standards assessing users' comments improving the user experience. Or insert the user's response (via markup) into a single blank space in your drawing. Autodesk is now the first CAD software that lets you do this with help from as few as one other user. This is very useful for: improve the user experience. Write your CAD model in any graphical language that your users understand. Graphical language abbreviations such as WRLD, UML, and SKETCH are now supported in drawings imported from popular CAD file formats like DWG, DXF, and PLT, as well as in Markup Assist and other new applications. ,, and are now supported in drawings imported from popular CAD file formats like,, and are now supported in drawings imported from popular CAD file formats like XLM, DWG, and PLT, as well as in Markup Assist and other new applications. New design applications such as QuickDraw® LPS, ShapeBuilder Pro® and MarkingManager® allow designers to start drawing with a blank drawing and quickly generate shapes, labels, and comments. # Compositing 2D shapes in 3D: You can now use shapes created in your 2D CAD model to easily generate 3D polylines, surfaces, or solids. Simply select the type of 3D geometry you want from your 2D model. Then select and place the 2D layer in your 3D drawing. You can now use shapes created in your 2D CAD model to easily generate 3D polylines, surfaces, or solids. Simply select the type of 3D geometry you want from your 2D model. Then select and place the 2D layer in your 3D drawing. Fast and accurate 2D tracing of shapes: Markup Assist automatically recognizes and performs all drawing operations to accurately trace existing 2D shapes (or create shapes) in 3D. You can even follow the path of moving objects, such as vehicles, with ease. Mark

## **System Requirements:**

Windows - Windows 7, Windows 8, Windows 8.1, Windows 10 (32-bit and 64-bit) Mac - OS X 10.6.8 or later Linux - Ubuntu 13.04, 13.10, 14.04, 14.10, 15.04, 15.10, 16.04, 16.10, 17.04, 17.10 Installing Diablo III Make sure you are connected to the internet and have an active Internet connection. Download the.iso file from www.diablo3

<https://baymarine.us/wp-content/uploads/2022/06/jasishar.pdf> <https://truastoria.com/uncategorized/autocad-crack-mac-win/> <https://skalionhotel.com/wp-content/uploads/2022/06/AutoCAD-4.pdf> [https://automative.club/upload/files/2022/06/WwEkhSe45obmPruAf4ne\\_07\\_353327e056653b49e8cb1806aa773a00\\_file.pdf](https://automative.club/upload/files/2022/06/WwEkhSe45obmPruAf4ne_07_353327e056653b49e8cb1806aa773a00_file.pdf) <https://stylovoblecena.com/autocad-2022-24-1-crack-download-pc-windows-latest-2022/> [http://demo.funneldrivenroi.com/council/upload/files/2022/06/LmBPuxLhG2pDTMLUc2vb\\_07\\_353327e056653b49e8cb1806aa773a00\\_file.pdf](http://demo.funneldrivenroi.com/council/upload/files/2022/06/LmBPuxLhG2pDTMLUc2vb_07_353327e056653b49e8cb1806aa773a00_file.pdf) <https://jameharayan.com/2022/06/07/autocad-2020-23-1-crack-license-code-keygen-download-pc-windows/> <http://lifemyway.online/wp-content/uploads/2022/06/amayel.pdf> <https://www.iviaggidimanublog.it/?p=9990> <https://www.wcdefa.org/advert/autocad-crack-free-license-key-for-windows/> <https://www.bigdawgusa.com/autocad-3264bit/> <https://www.dripworld.com/autocad-crack-for-pc-latest-2022/> <https://www.slaymammas.com/autocad-incl-product-key-free/> [https://warganesia.id/upload/files/2022/06/THkfXBELcIO3hMokbBIA\\_07\\_353e5f6e7adda409d9a0b38c4b24d9bf\\_file.pdf](https://warganesia.id/upload/files/2022/06/THkfXBELcIO3hMokbBIA_07_353e5f6e7adda409d9a0b38c4b24d9bf_file.pdf) [https://www.bintoday.org/upload/files/2022/06/IL69ih5wOafvJG9aDRX4\\_07\\_5047cbbee8b82c857e8187b21d83ad3f\\_file.pdf](https://www.bintoday.org/upload/files/2022/06/IL69ih5wOafvJG9aDRX4_07_5047cbbee8b82c857e8187b21d83ad3f_file.pdf) <https://farfaicfartacon.wixsite.com/feinaninra/post/autocad-crack-free-for-windows> <https://islamiceducation.org.au/autocad-2019-23-0-crack-with-key-download/> <https://sebastianarnezeder.com/2022/06/07/autocad-crack-x64-2/> [https://www.tribewoo.com/upload/files/2022/06/phsSRAjfP4lXOrOrXgsx\\_07\\_f4e7620e580eae55e4c9d13079ca9170\\_file.pdf](https://www.tribewoo.com/upload/files/2022/06/phsSRAjfP4lXOrOrXgsx_07_f4e7620e580eae55e4c9d13079ca9170_file.pdf) <https://realtowers.com/2022/06/07/autocad-crack-free-download-x64/>